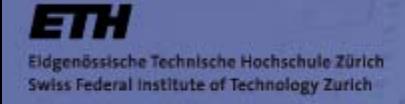

**INTERNATIONAL CONFLICT RESEARCH Introduction to Computational Modeling of Social Systems**

#### **GeoContest***Simulating Strategies of Conquest*

Nils Weidmann, CIS Room E.3

[weidmann@icr.gess.ethz.ch](mailto:weidmann@icr.gess.ethz.ch)

January 25, 2005

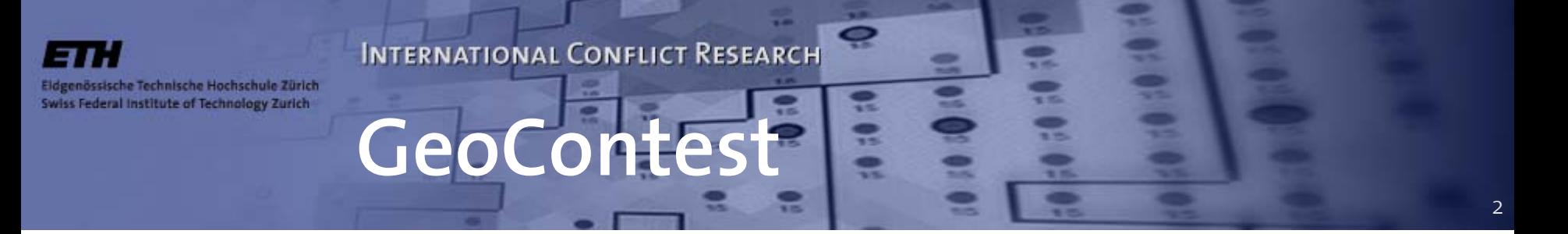

- •Simplified version of Geosim
- • Designed to examine "conquest strategies" in a geopolitical system
- • Tournament setting: Mix of strategies placed in a territorial grid, see how a strategy "takes over the world"
- •• Submit your own strategies *! GeoContest is still a prototype – comments welcome!*

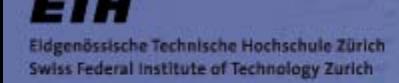

• Collection of sovereign actors (marked by •)

**Setting**

**INTERNATIONAL CONFLICT RESEARCH** 

- $\bullet$  Actors try to conquer adjacent states
- • Conquest on province level
- • An actor's resources are determined by the area covered
- • In each time step, an actor decides which of its neighbors it is going to attack

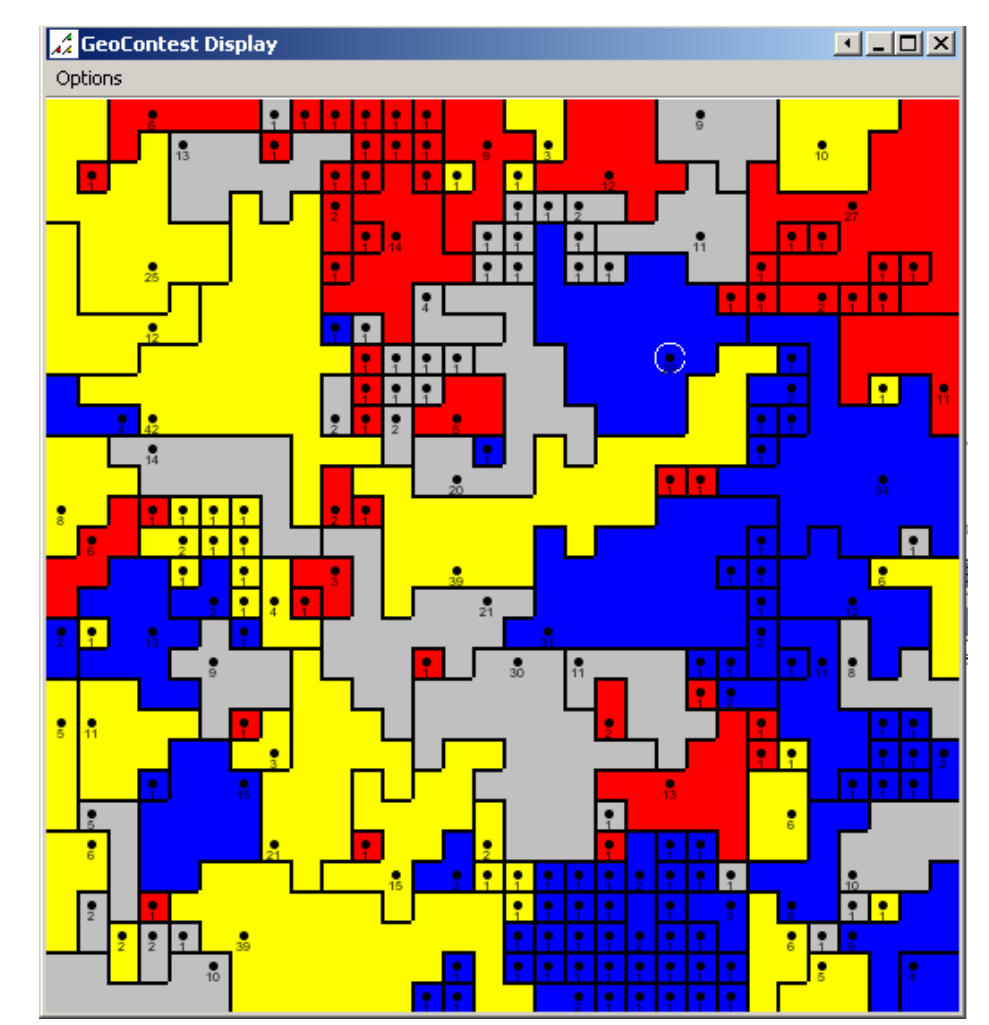

**INTERNATIONAL CONFLICT RESEARCH** 

sische Technische Hochschule Zürich Federal Institute of Technology Zurich

## **A single time step**

- Sequential activation: We randomly pick one actor *(probability proportional to the areal extension of the actor: Big actors more likely to be picked)*
- Actor decides which of its neighbors it wants to<br>attack
- For each of the offensive relations, a "battle path"<br>is selected
- •Battles are carried out with each of the selected targets
- If attacker wins, the province being fought over is assigned to its territory, otherwise attacker loses its province to the target (no draw)

issische Technische Hochschule Zürich Swiss Federal Institute of Technology Zurich

#### **Resources and battles**

- Battles are won by stronger states
- But what if an actor attacks several targets at a time?
- Battle resource allocation fixed:

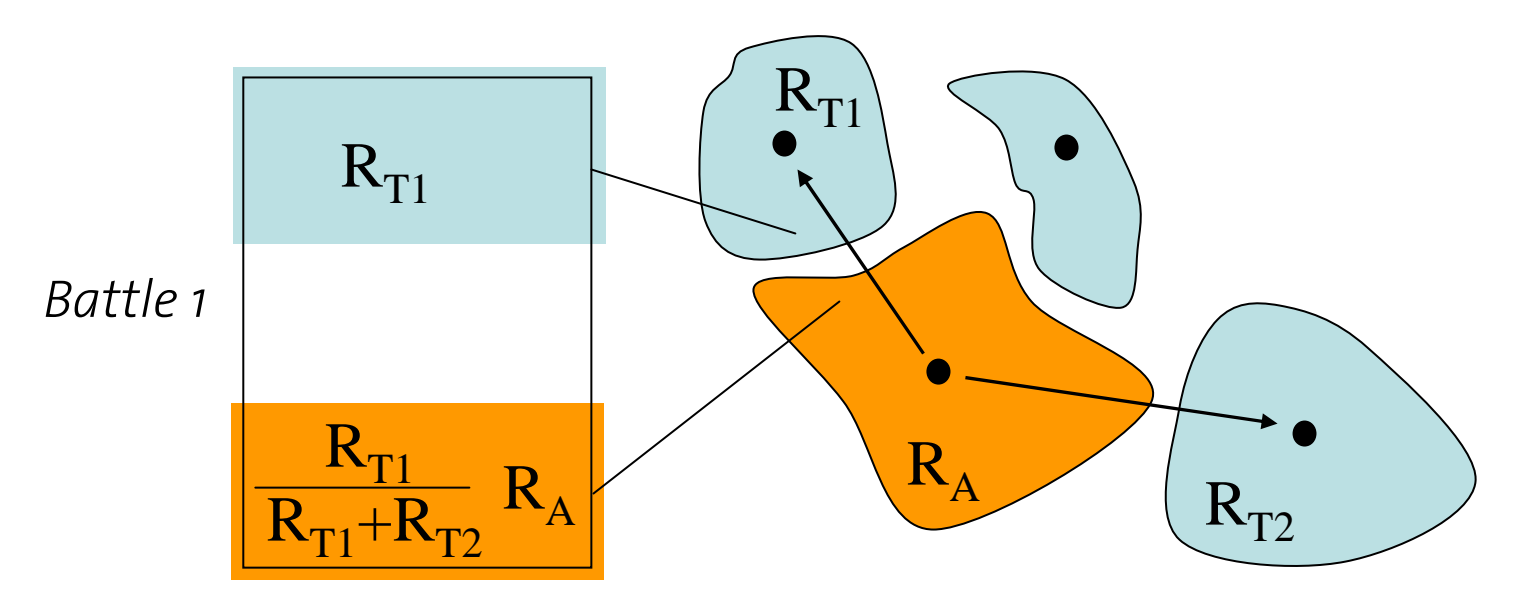

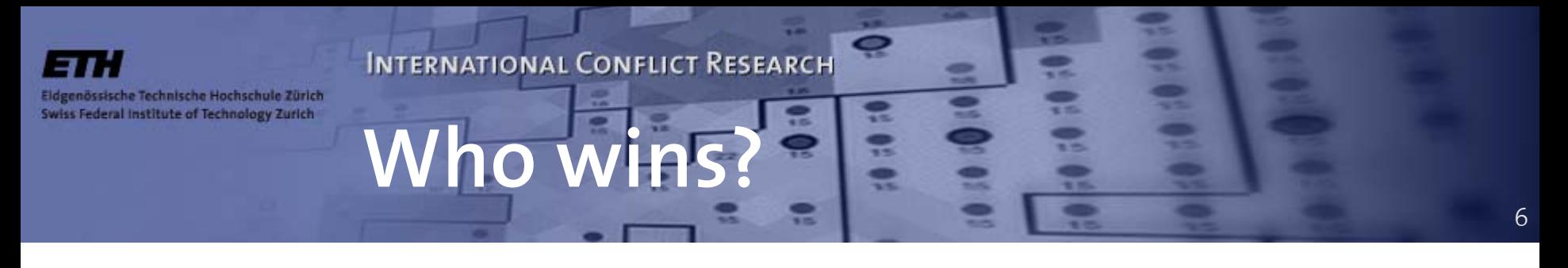

- $\bullet$ • Depends on the resources  $R_A$ ,  $R_T$  assigned to the fronts
- •Probability of attacker winning the battle:

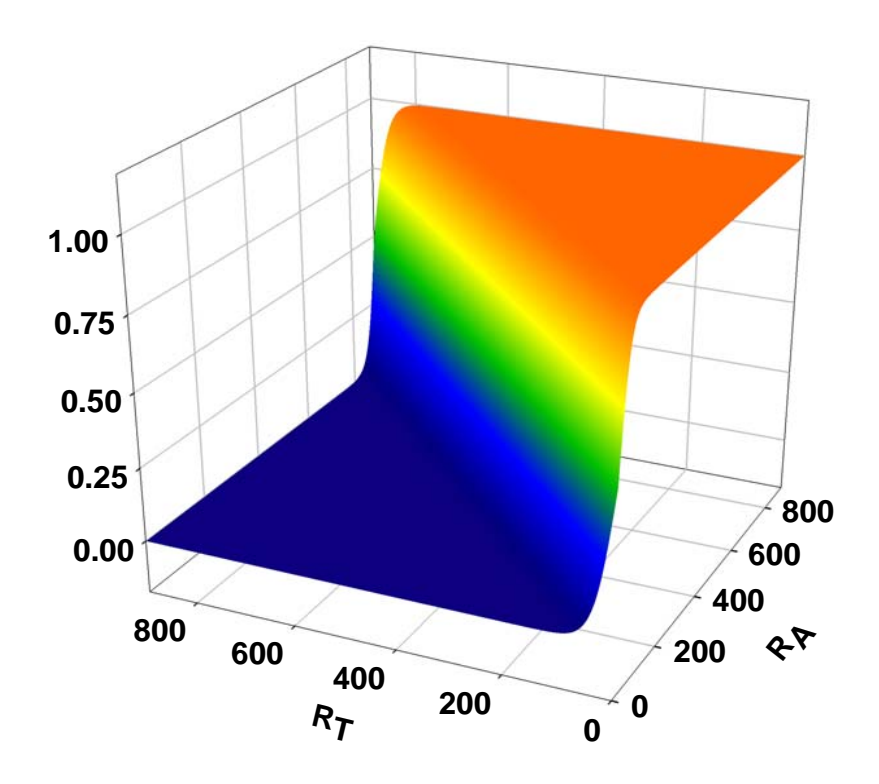

$$
p_A(R_A, R_T) = \frac{1}{1 + e^{-k(\frac{R_A - R_T}{R_{\text{max}}})}}
$$

with 
$$
R_{\text{max}} = 900
$$
, k=50

## **Model parameters**

• World size: 30x30 cells

ssische Technische Hochschule Zürich Swiss Federal Institute of Technology Zurich

- Initial number of actors: 100
- Four strategies in a game, equal number of actors per strategy (25)

7

- Evaluation: Run for 10,000 time steps, see what strategy covers the largest area
- Runner-up: Strategy that disappeared last or covers the second-largest area at t=10,000.

össische Technische Hochschule Zürich Swiss Federal Institute of Technology Zurich

## **Tournament setup**

- Random split of strategies into groups of four
- Randomly assign first and second rank strategies from each group to new games
- Number of levels depends on the number of participants...

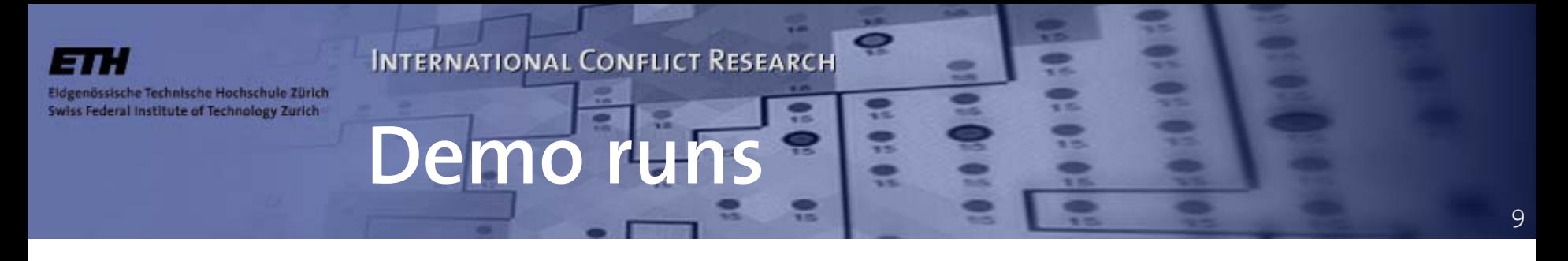

- •AlwaysAttacking vs. NeverAttacking
- • Cautious, LessCautious, Random1, AlwaysAttacking

## **Implementing a strategy**

- Each strategy object assigned to an actor
- Extend abstract class Strategy
- Most important methods:

sische Technische Hochschule Zürich Swiss Federal Institute of Technology Zurich

- ArrayList decide(ArrayList neighbors) Takes a list of neighbors. Returns a decision vector, i.e. a list of Doubles D, with  $D_i=1$  if neighbor i should be attacked and  $D_i = o$  otherwise
- **void** feedback(ArrayList result) Takes a feedback vector of battle results. Required for reinforcement strategies.

ssische Technische Hochschule Zürich Swiss Federal Institute of Technology Zurich

#### **Implementing a strategy (cont'd)**

- •• Important fields you might want to use:
	- ActorAccessor actor – reference to the actor the strategy is part of
	- –ModelAccessor model–– reference to the model
	- **int** type  $-$  the strategy type
	- java.util.Random random t h e strategy's RNG

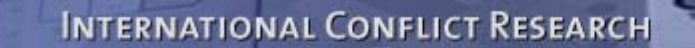

#### **ActorAccessor**

**public** ArrayList getNeighborStates(); *ActorAccessor list of neighbors*

**public double** getResourceLevel(); *The actor's resource level*

**public int** getNumPolNeighbors(); *Number of sovereign neighbors*

**public int** getNumProvinces(); *Number of provinces being part of this state*

**public** ActorAccessor getGovt(); *ActorAccessor of the capital*

```
public int getX();
public int getY();
   Coordinates on the grid
```
nössische Technische Hochschule Zürich Swiss Federal Institute of Technology Zurich

```
public boolean isSovereign();
public boolean isAtom();
```

```
public int getStrategyType();
    the type of the stra
t
egy –
to recogni
ze actors using the same strategy
```
12

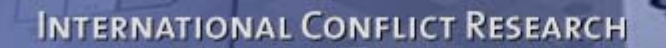

#### **ModelAccessor**

13

**public int** getInitPolarity(); *Initial polarity of the model (100)*

össische Technische Hochschule Zürich Swiss Federal Institute of Technology Zurich

> **public int** getWorldXSize(); **public int** getWorldYSize(); *Grid size (30x30)*

**public int** getInitNumStrategies(); *Number of participating strategies (at the beginning)*

**public int** getNumActorsWith(**int** type); *Number of actor with a given strat egy*

**public int** getNumSovActors(); *Number of sovereign states*

**public double** getWinProbability(**double** attRes, **double** tarRes); *Probability for an attacker to win a battle with the given resource constellation*

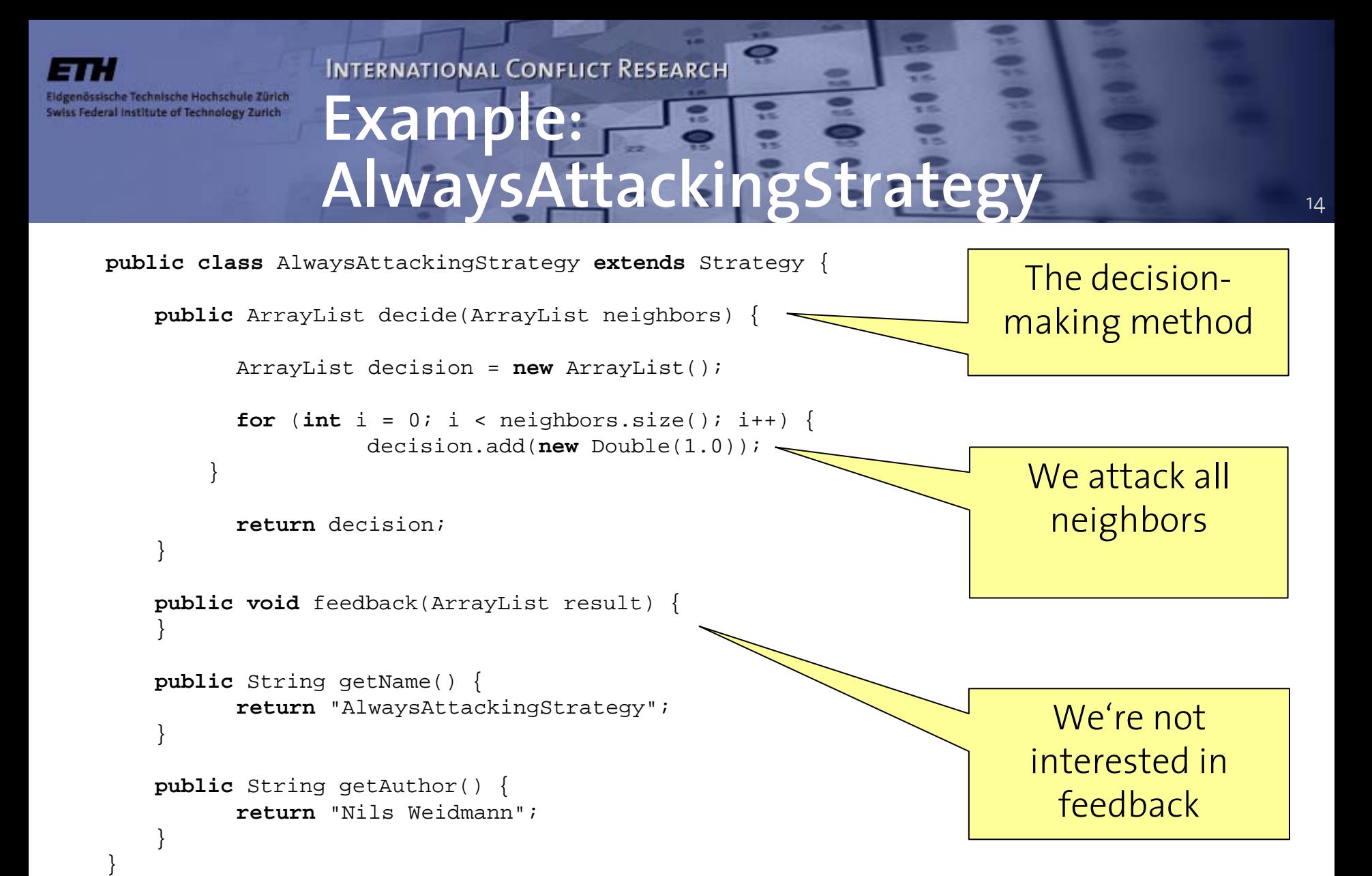

Demonstration: AlwaysAttacking vs. NeverAttacking

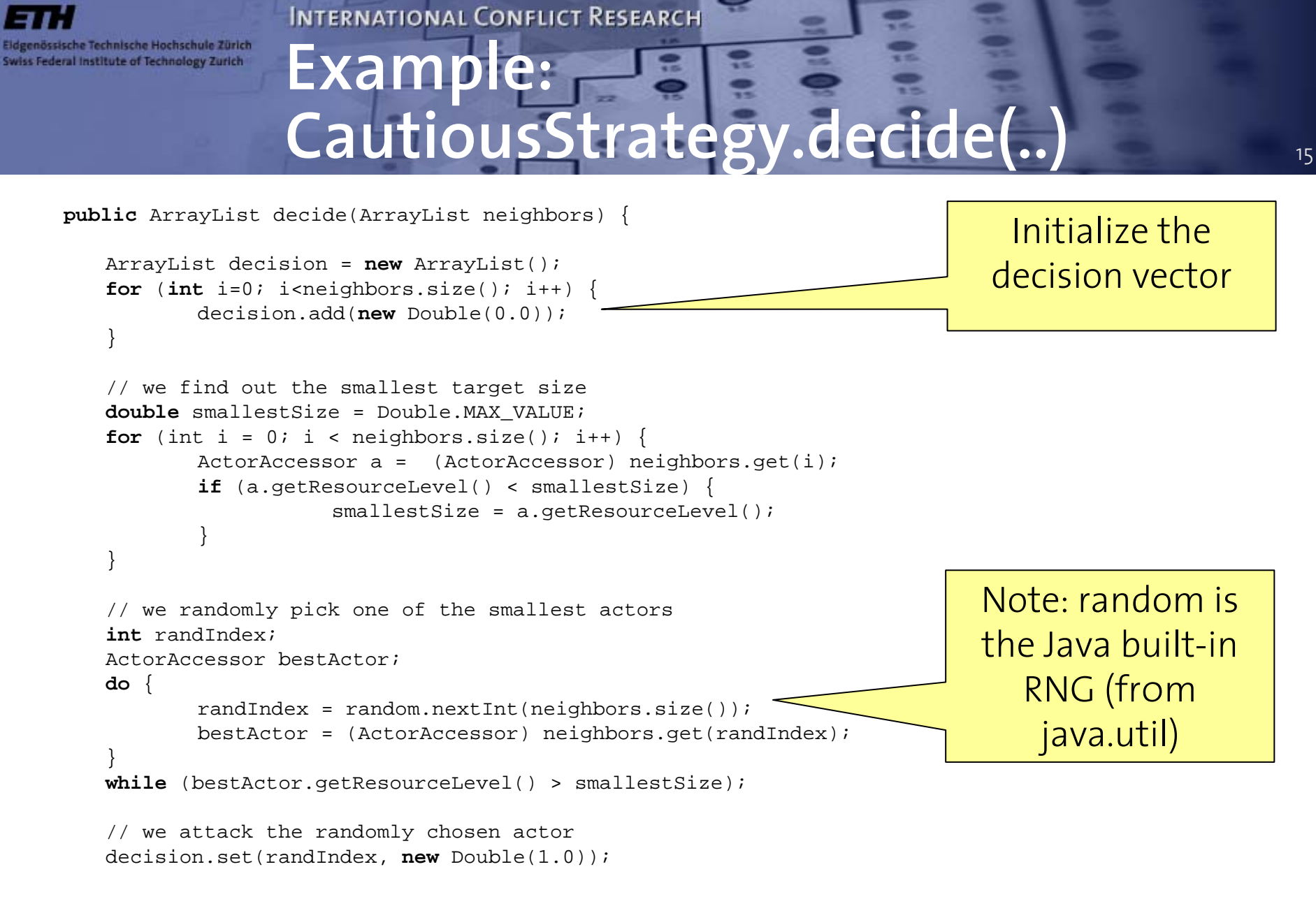

**return** decision;

össische Technische Hochschule Zürich Swiss Federal Institute of Technology Zurich

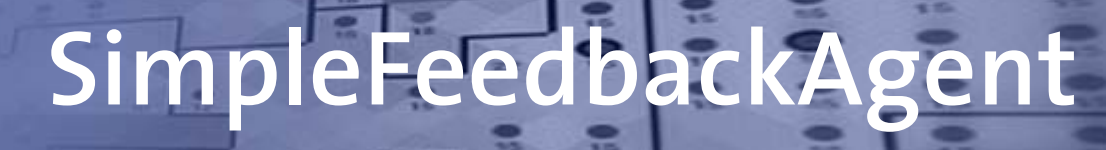

**public class** SimpleFeedbackStrategy **extends** Strategy {

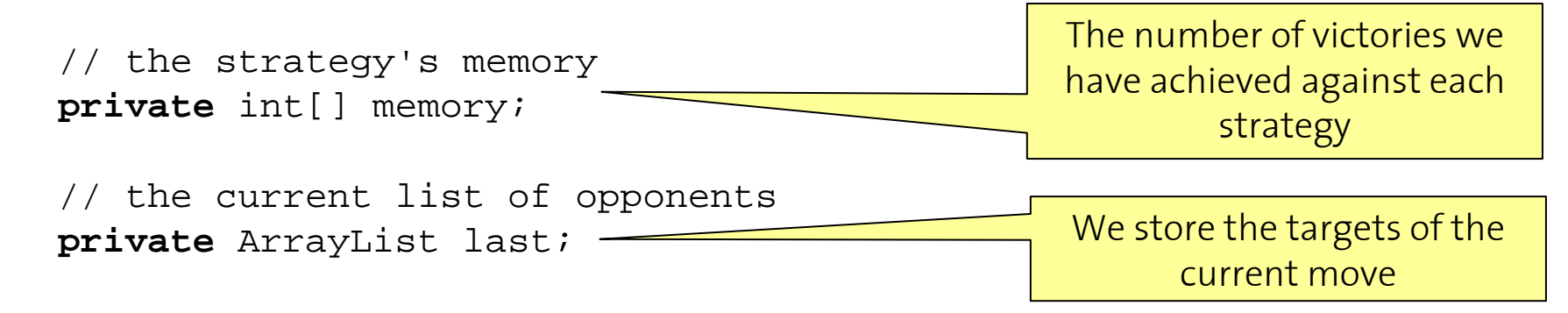

```
// since we have to initialize the memory,
// we need to override Strategy.init(..)
public void init(ActorAccessor
actor, ModelAccessor model, int
    type) {
    super.init(actor, model, type);
    memory = new int[model.getInitNumStrategies()];
     for (int i = 0; i < memory.length; i++) {
            memory[i] = 0;}
}
```
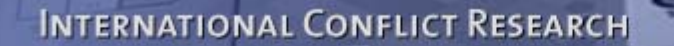

Eidgenössische Technische Hochschule Zürich Swiss Federal Institute of Technology Zurich

}

#### **SimpleFeedbackAgent (cont'd)**

17

**publi c** A rrayList decide(Ar rayLis t n eighbors) {

```
// we de
termine the maximal number of victories we have achievedint ma
xNumVictories = 0;
// we st
ore the configurat
ionlast = new ArrayList(neighbors);
for (int i = 0; i < memory.length; i++) {
           if (memo
ry[i] > m
axNumVictories) {
                       maxNumVi
ctorie
s
= memory[i];
           }
}
ArrayLis
t
d
e
c
isio
n = ne
w
A
rrayList();
// attac
k if w
e h
ave been 
successfu
l fightin
g this st
rategy
// other
wise, att
ack with small pro
bability
for (int i=0; i<n
eighbors.
size(); i
++) {
           ActorAccessor currActor = (ActorAccessor) neighbors.get(i);
           if (memory[currActor.getStrategyType()] == maxNumVictories) {
                       decision.add(ne
wDouble(1.0));
           }
           else if (random.n
extDouble() < 0.3) {
                       decision.add(ne
wDouble(1.0));
           }
           els
e dec
ision.add(new
Doub
le(0.0));
}
returndecision;
```
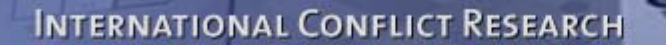

nössische Technische Hochschule Zürich Swiss Federal Institute of Technology Zurich

#### **SimpleFeedbackAgent (cont'd)**

18

**public void** feedback(ArrayList feedback) {

```
// we update our memory
      for (int i = 0; i < feedback.size(); i++) {
               Double res = (Double) feedback.get(i);
               if (res.intValue() == Model.BATTLE_WIN) {
                        ActorAccessor a = (ActorAccessor) last.get(i);
                       memory[a.getStrategyType()]++;
              }
     }
}
public String getName() {
      return "SimpleFeedbackStrategy";
}
public String getAuthor() {
      return "Nils Weidmann";
}
```
} // end class SimpleFeedbackAgent

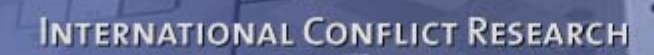

# **Online resources**

- •The GeoContest web site:<http://www.icr.ethz.ch/research/geocontest>
- •Download the code

sische Technische Hochschule Zürich Swiss Federal Institute of Technology Zurich

- •Browse the documentation
- Look at the implemented strategies
- We're looking forward to your submissions!